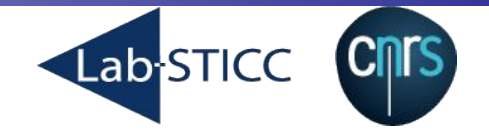

# **Lub A language for Dynamic Context Oriented Programming**

**Steven Costiou Mickaël Kerboeuf, Glenn Cavarlé, Alain Plantec** UMR CNRS 6285, Lab-STICC/MOCS Université de Bretagne Occidentale

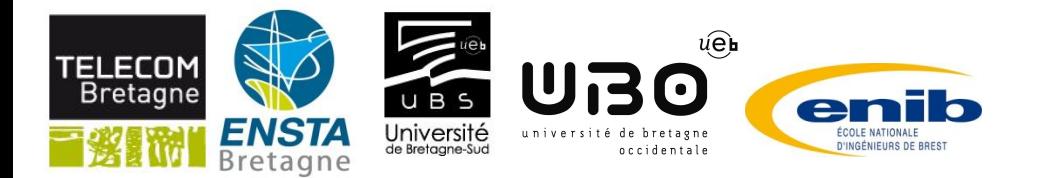

### **The drone fleet example**

- The drones are flying in close formation
- One of the drones loses its guidance system
- **EX Assumption: the fail-safe behaviour for that case has** not been anticipated
- Possible solution: dynamically change the drone fleet's behaviour
	- *The faulty drone behaviour is changed to use the GPS of a mate drone*

#### **1. Problematic: Dynamic behavior adaptation**

- 2. Our proposition: Lub, a language for behavior adaptation through dynamic lookup instrumentation
- 3. Evaluation with Pharo: The drone example experiment

# **Dynamic behavior adaptation**

- Autonomous systems need for dynamic behaviour adaptation in case of unexpected Events
- The system must not be lost
- The mission must not be cancelled

# **Dynamic behavior adaptation**

- The runtime system must be able to dynamically updates its behavior
- One must be able to communicate with the system and safely push the new behavior

# Existing approaches for dynamic behavior update ?

### **Component based solutions**

Adaptation through architectural reconfiguration

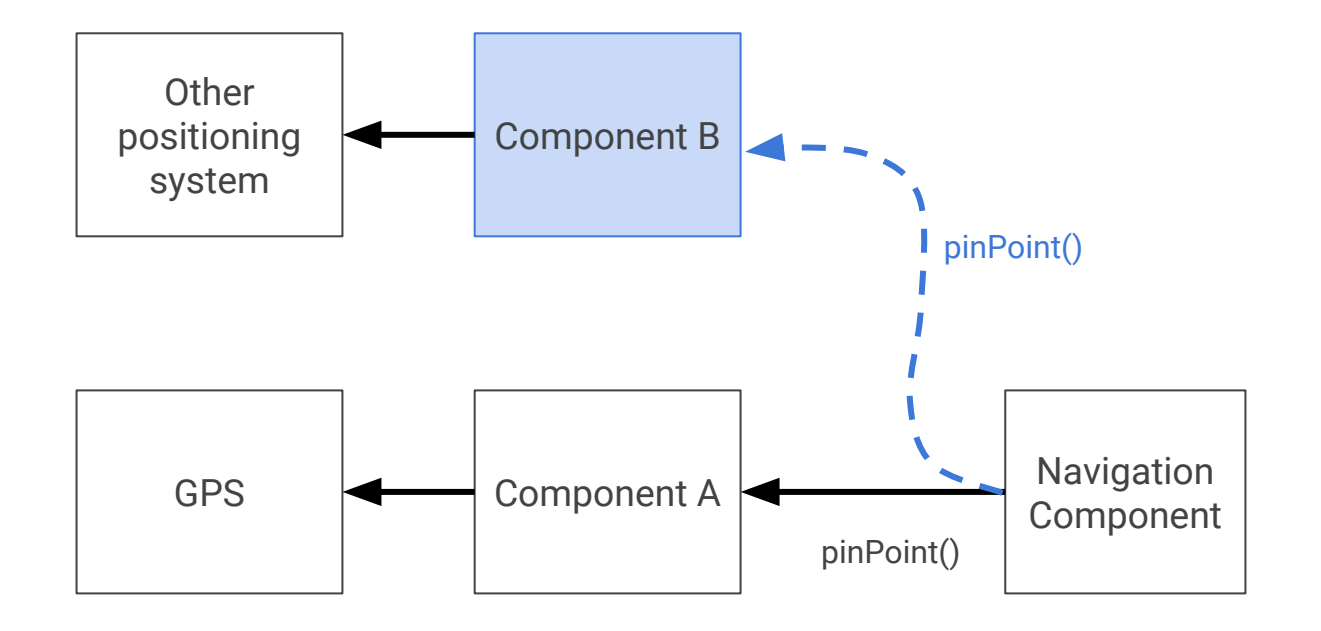

# **Context Oriented Programming (COP)**

#### Many COP languages

- ContextL (Costanza and Hirschfeld 2005), ContextJ (Appeltauer et al. 2011), EventCj (Kamina et al. 2011), etc.
- Combination "per-instance" + "no-scope-limitation" hard to find

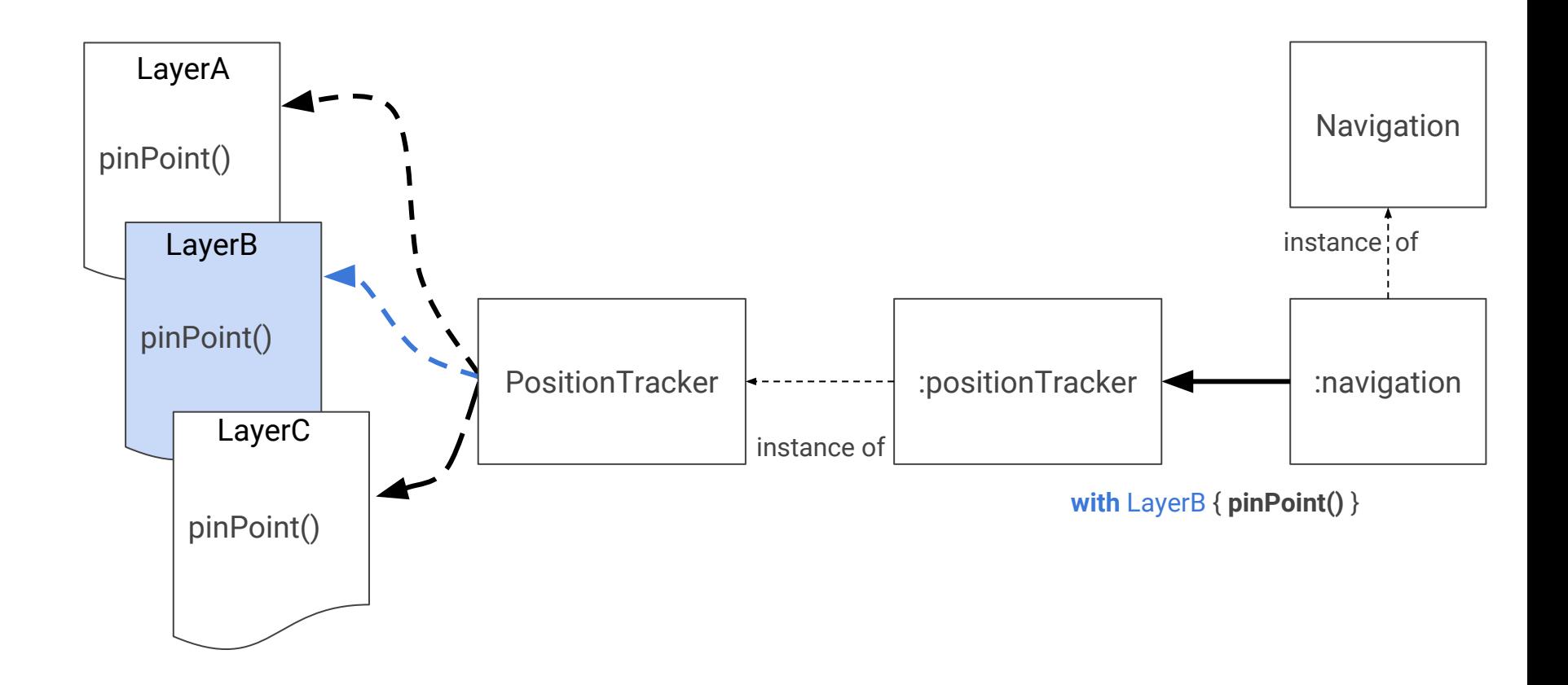

# **Talents (Ressia 2014)**

- Lookup delegated to a third party object
- Modifies the lookup semantics

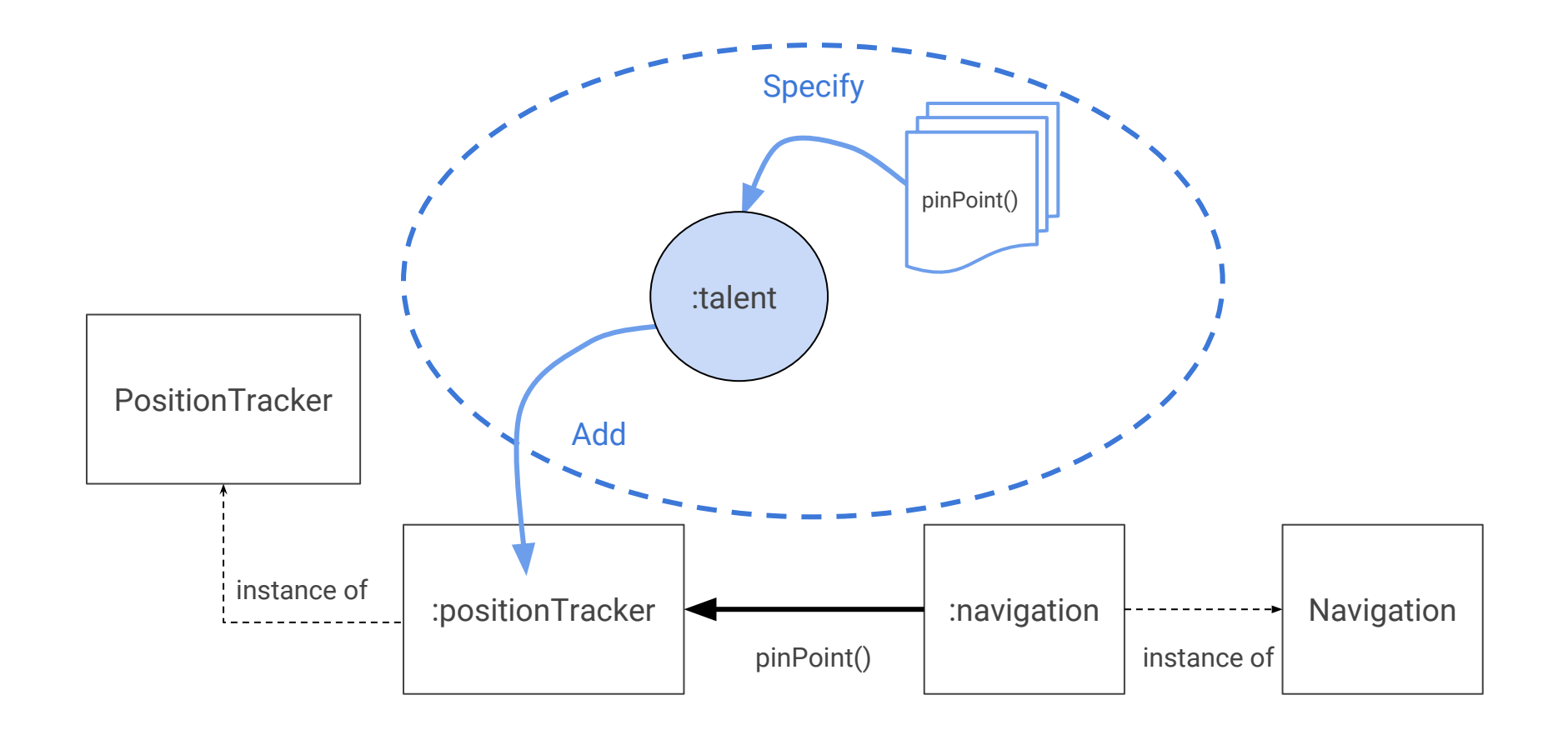

# **Comparisons of these approaches**

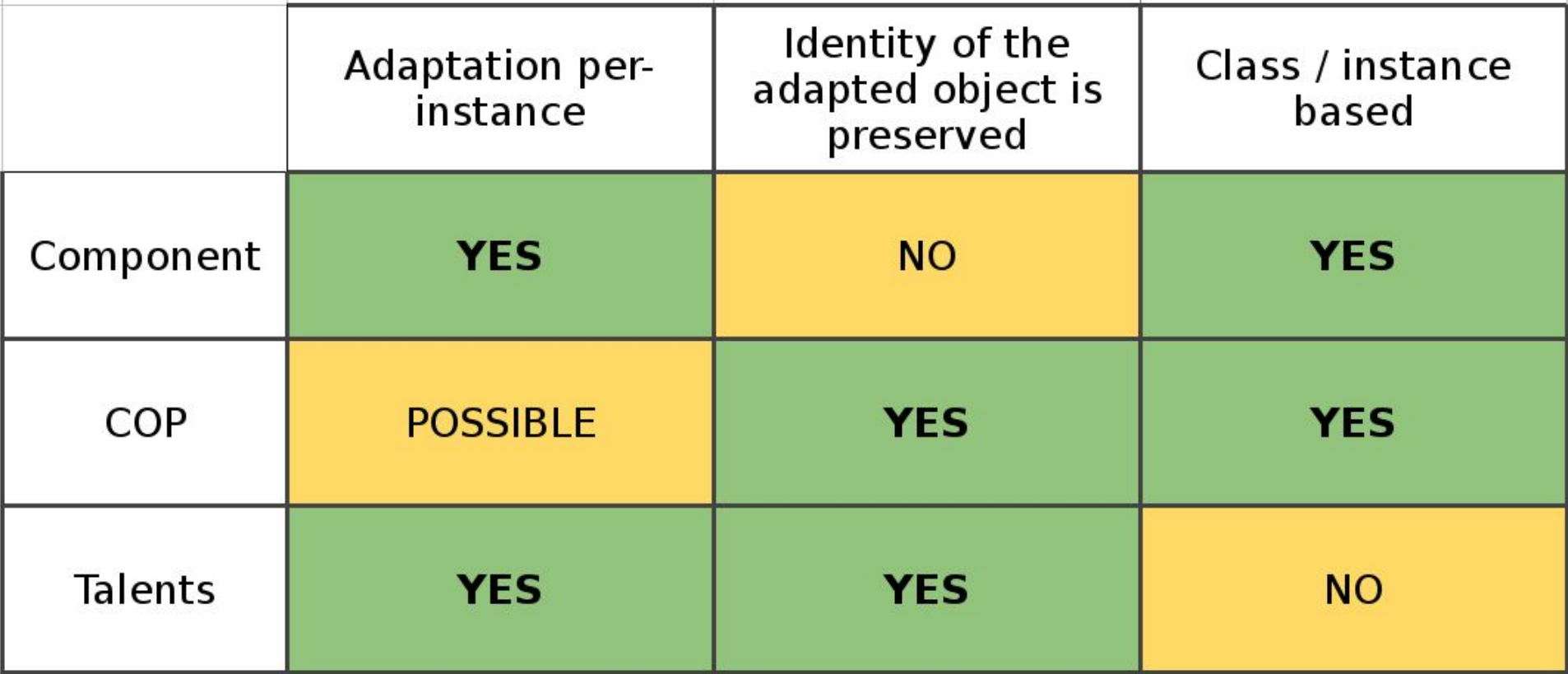

- 1. Problematic: Dynamic behavior adaptation
- **2. Our proposition: Lub, a language for behavior adaptation through dynamic lookup instrumentation**
- 3. Evaluation with Pharo: The drone example experiment

# **Comparisons of these approaches**

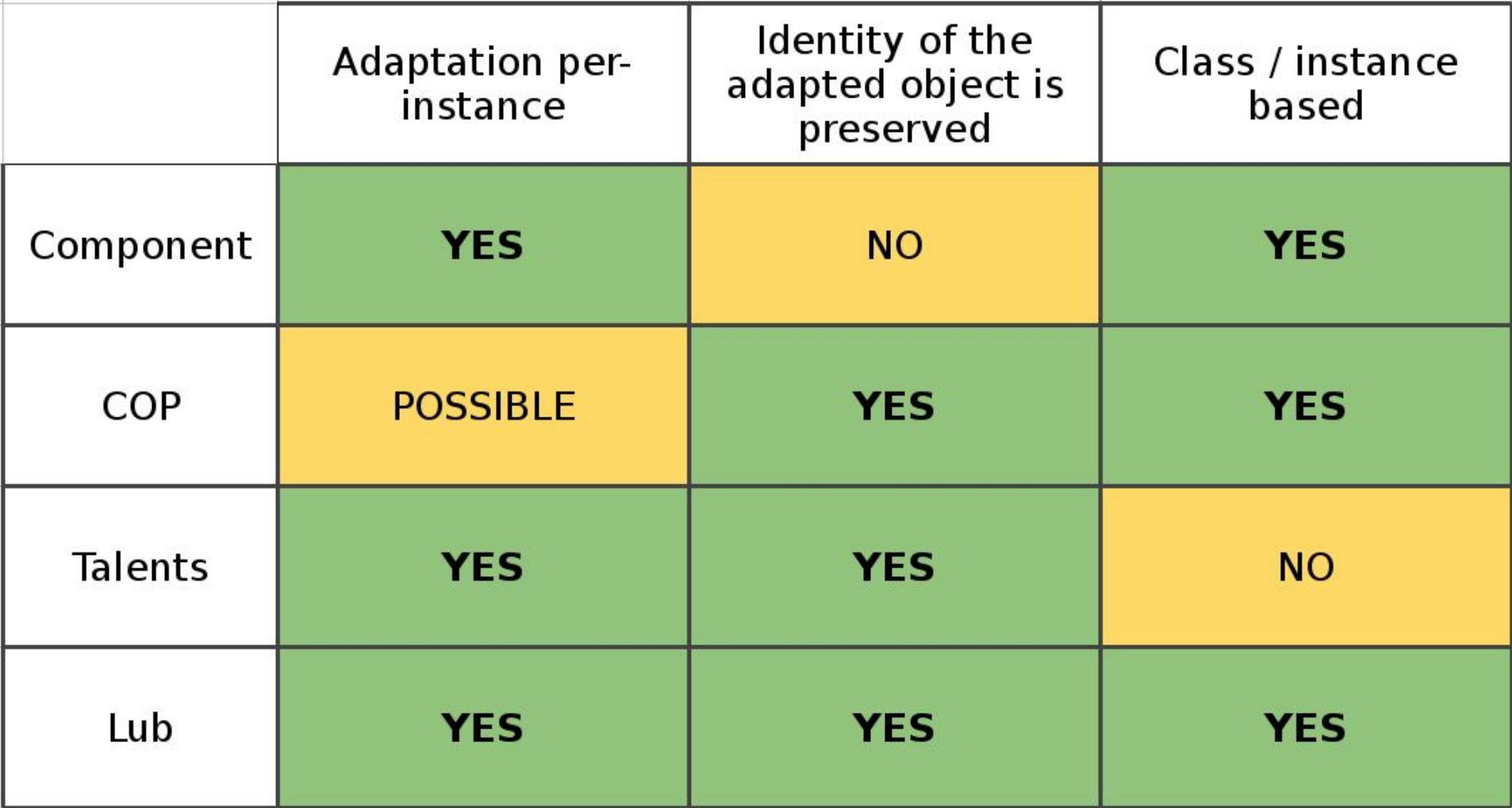

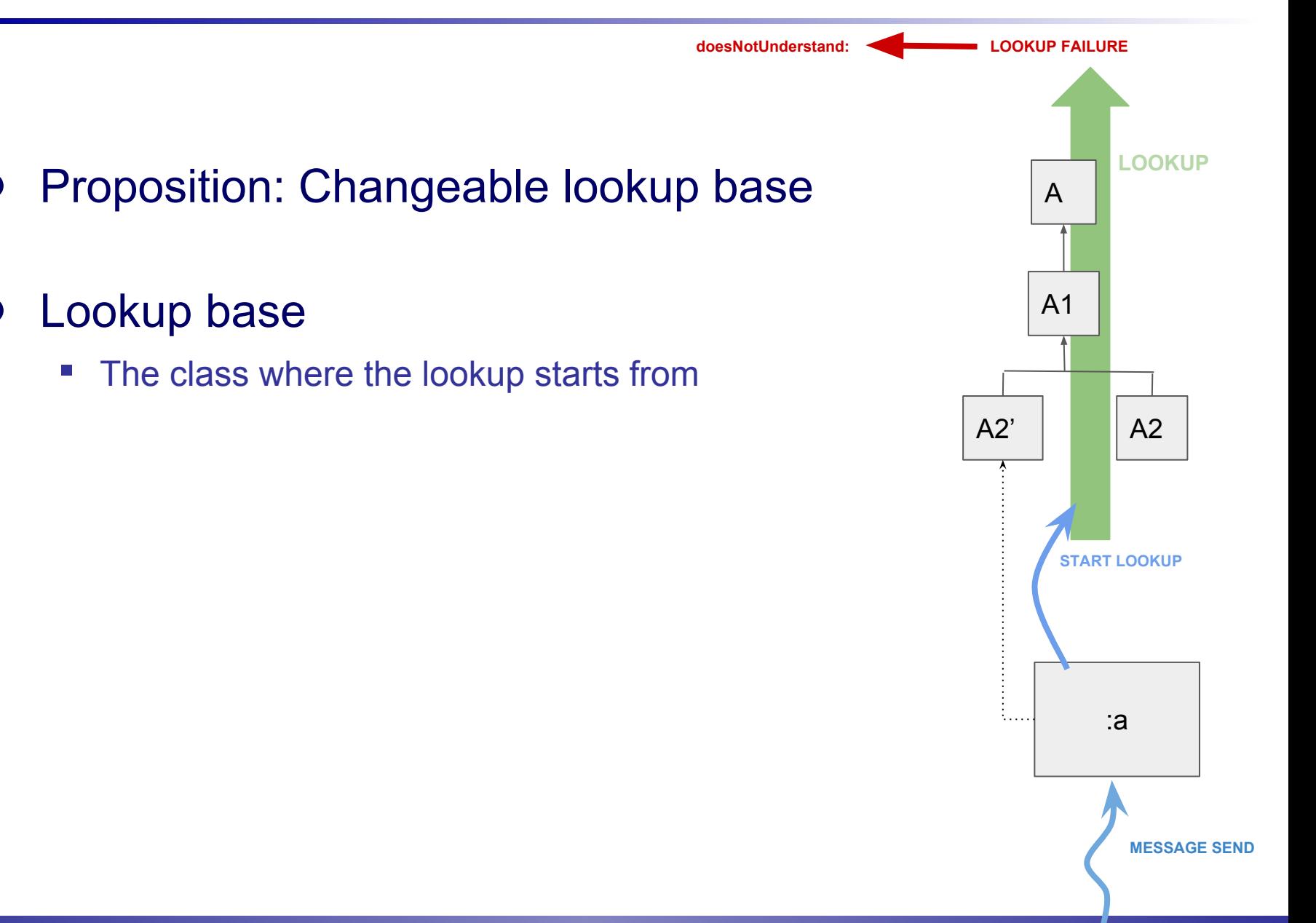

# **The Lub language**

- Implements changeable lookup base
- OO language, Class/Instance based
- Instance based adaptation at runtime
- Preserved self reference: structural links and states are unchanged
- Two dedicated operators
	- to change the lookup base
	- to select methods impacted by the lookup base change

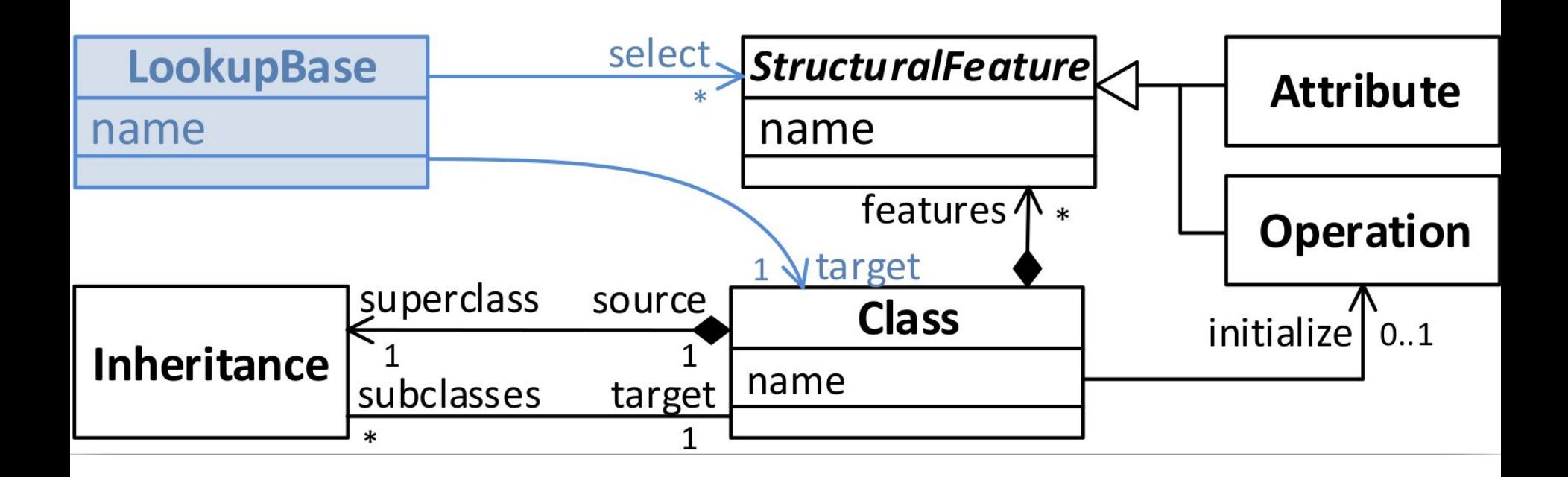

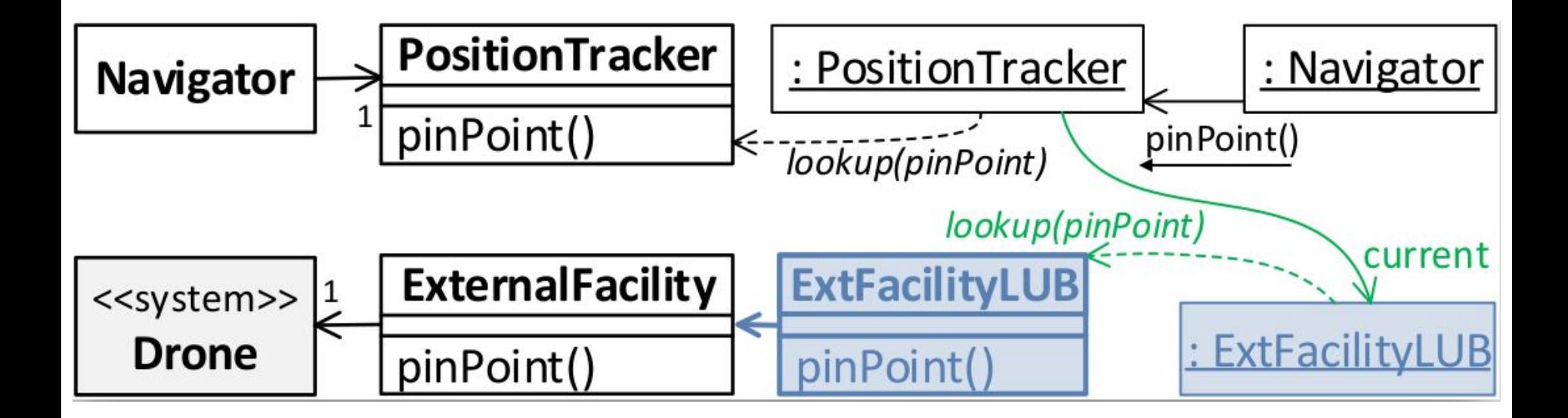

### **Lub adaptation example**

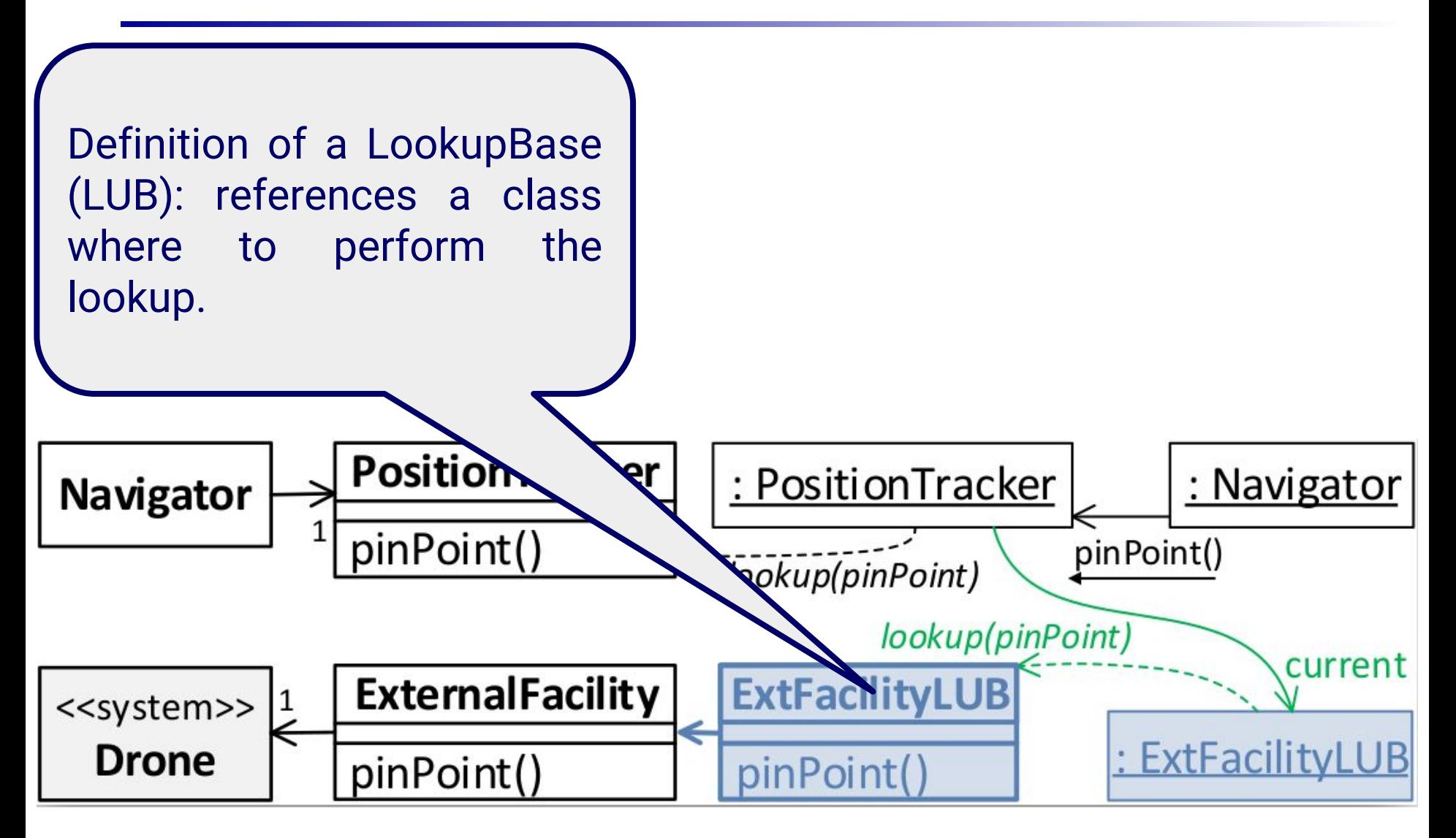

### **Lub adaptation example**

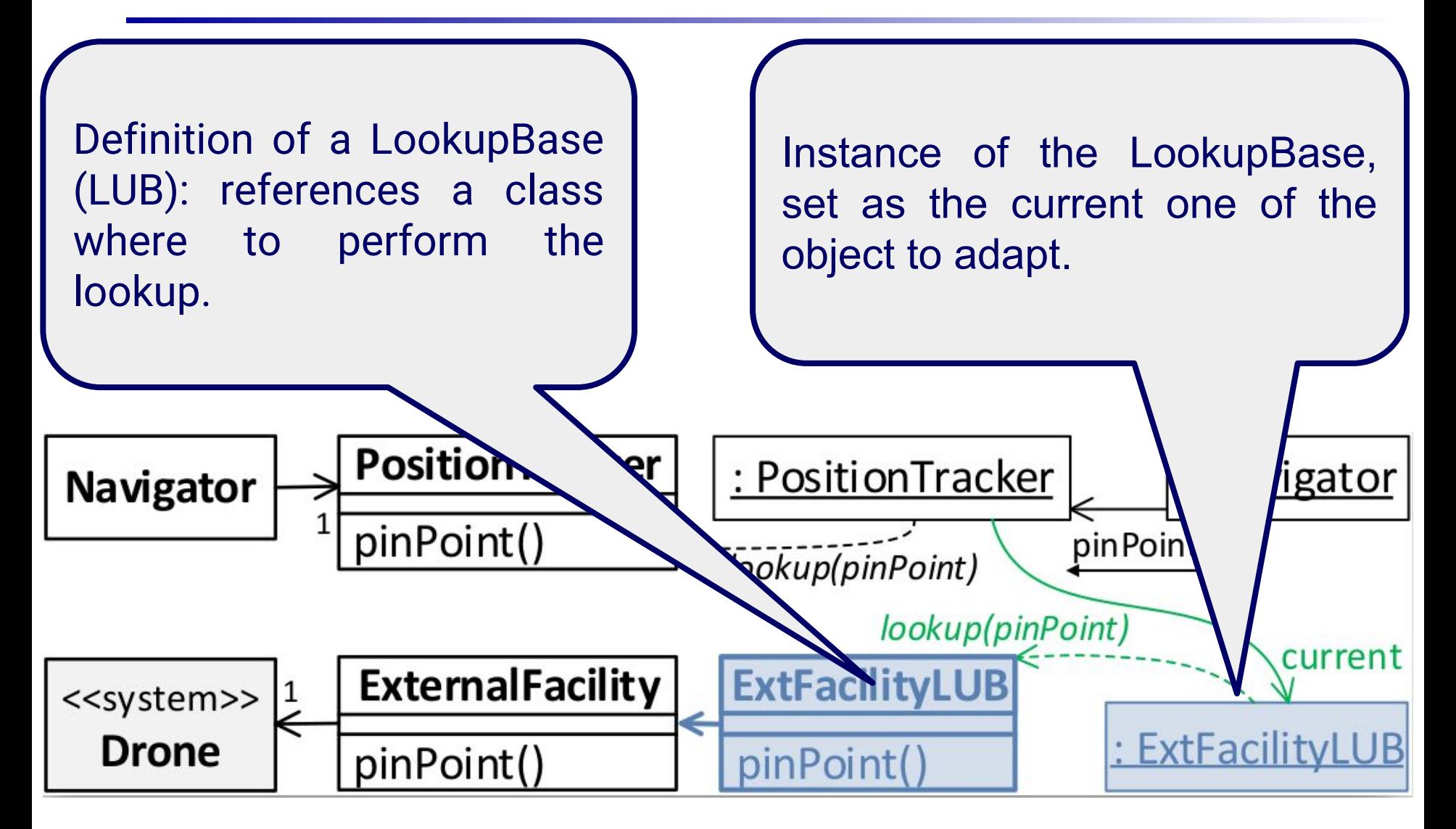

#### **Lookup mechanics extension**

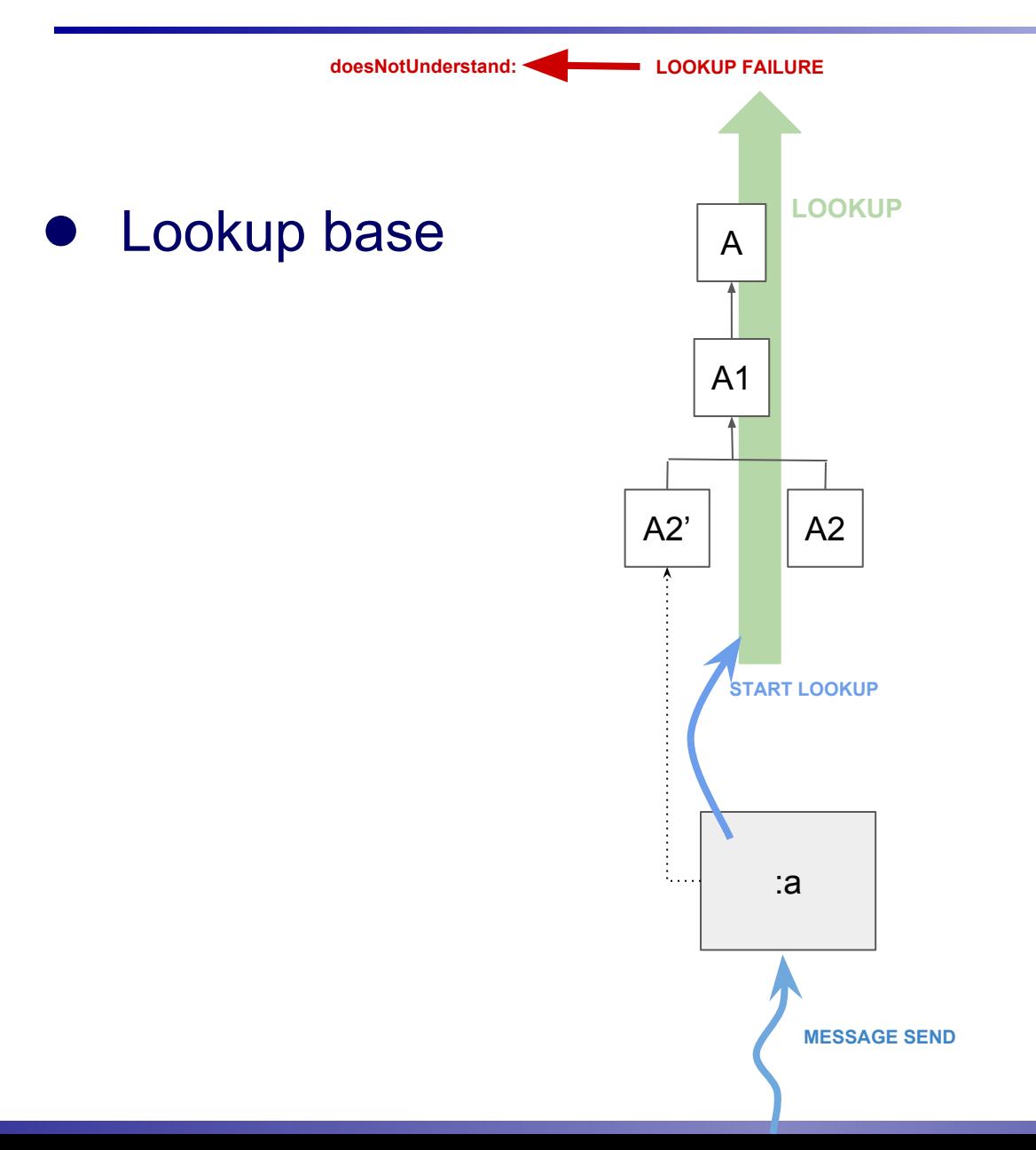

### **Lookup mechanics extension**

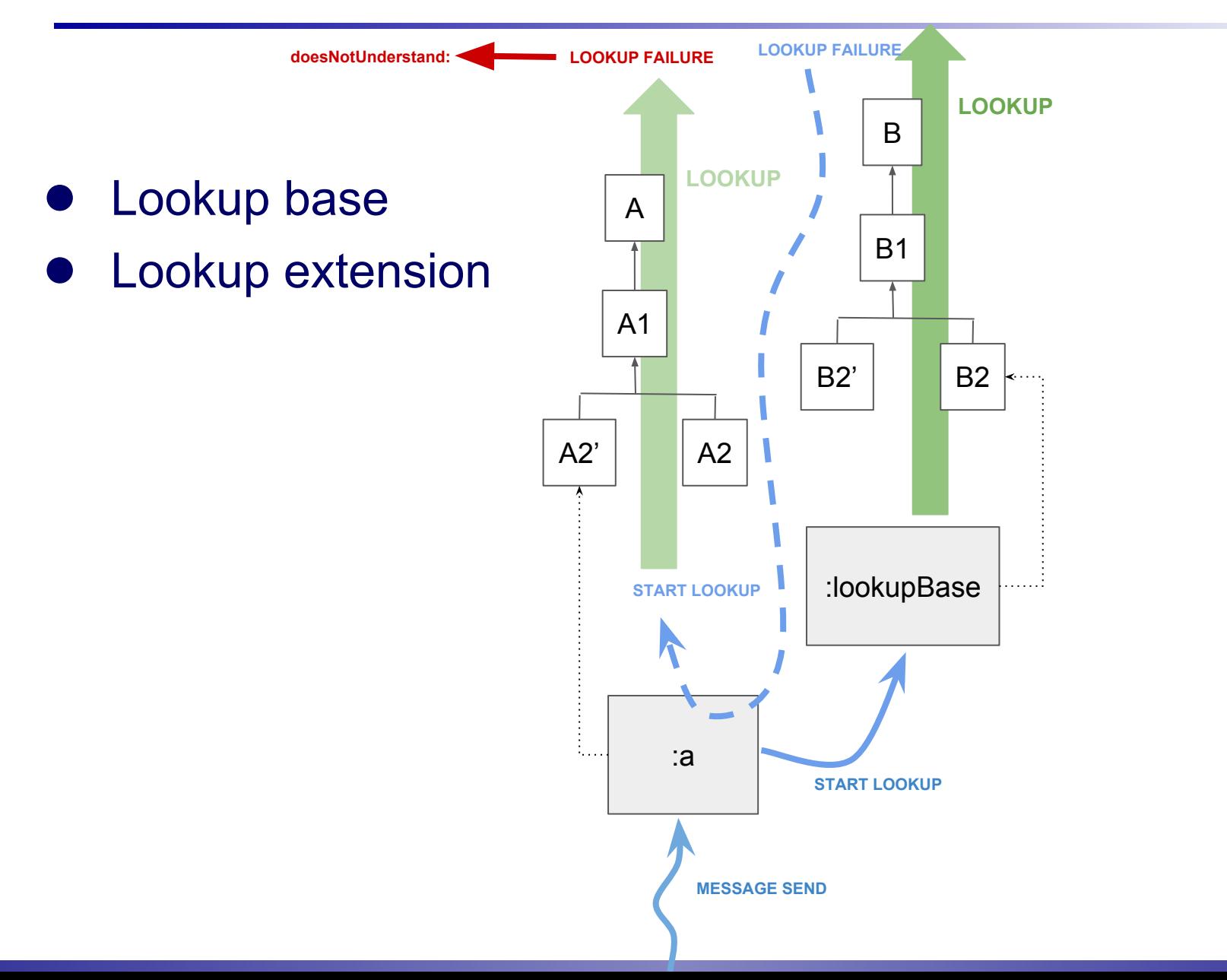

**class** PeerPositionTracker {

```
attributes { }
operations {
    pinPoint: drone
```
"Computes the drone's position using the GPS of a mate drone"

```
printTracker
```
}

}

^'Adapted Tracker'

```
LookupBase PeerTrackerLookupBase {
    class := PeerPositionTracker.
}
```
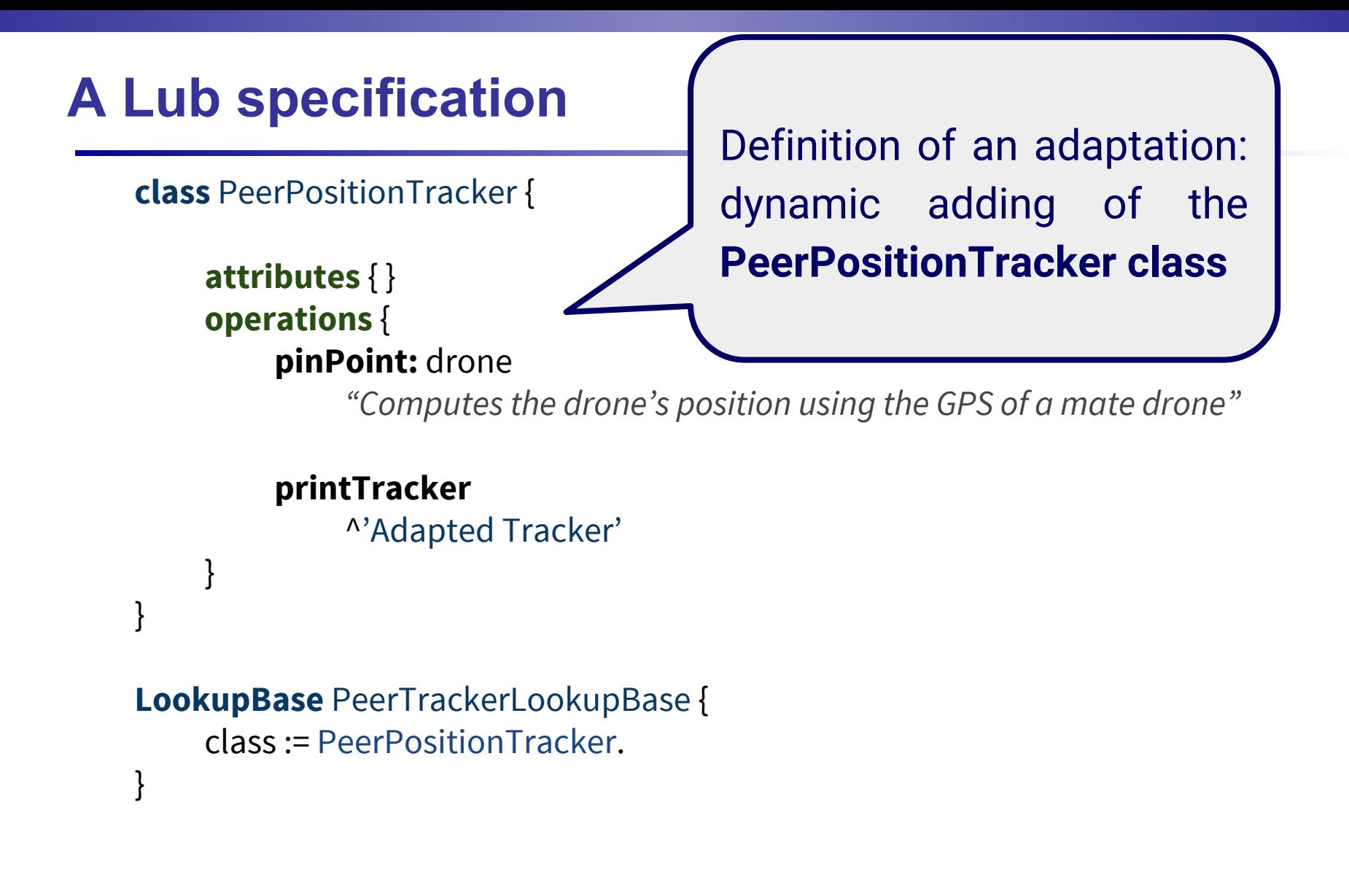

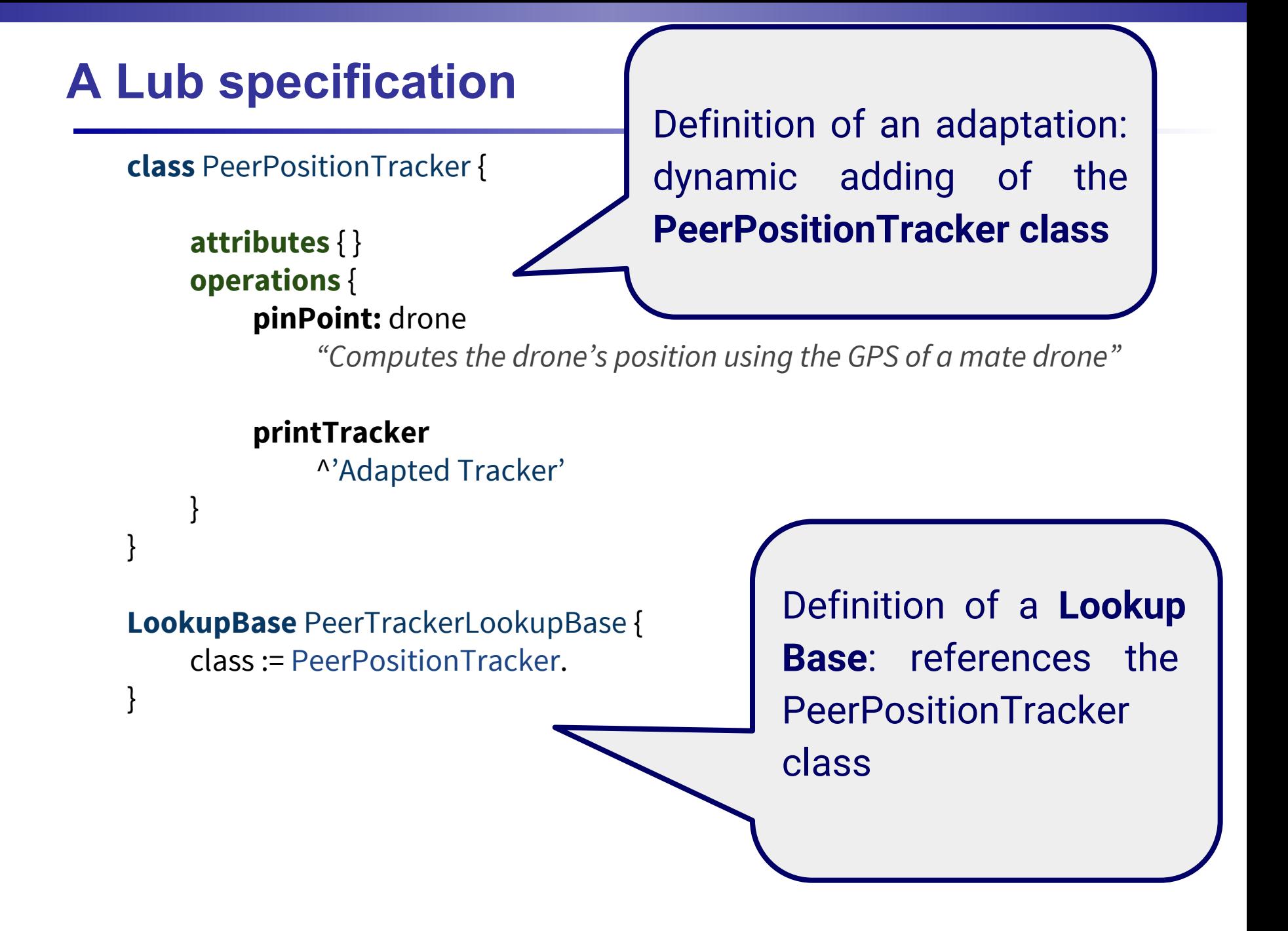

**tracker** := (simulation agentNamed: 'dr2') positionTracker. **tracker** lookupBase: PeerTrackerLookupBase

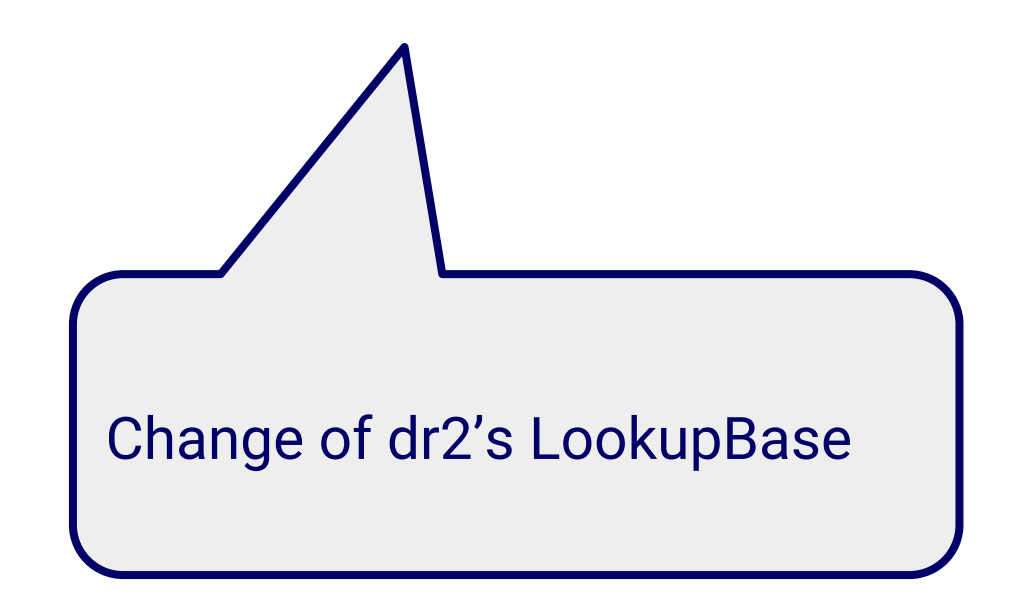

- 1. Problematic: Dynamic behavior adaptation
- 2. Our proposition: Lub, a language for behavior adaptation through dynamic lookup instrumentation
- **3. Evaluation with Pharo: The drone example experiment**

### **Drone fleet example simulation**

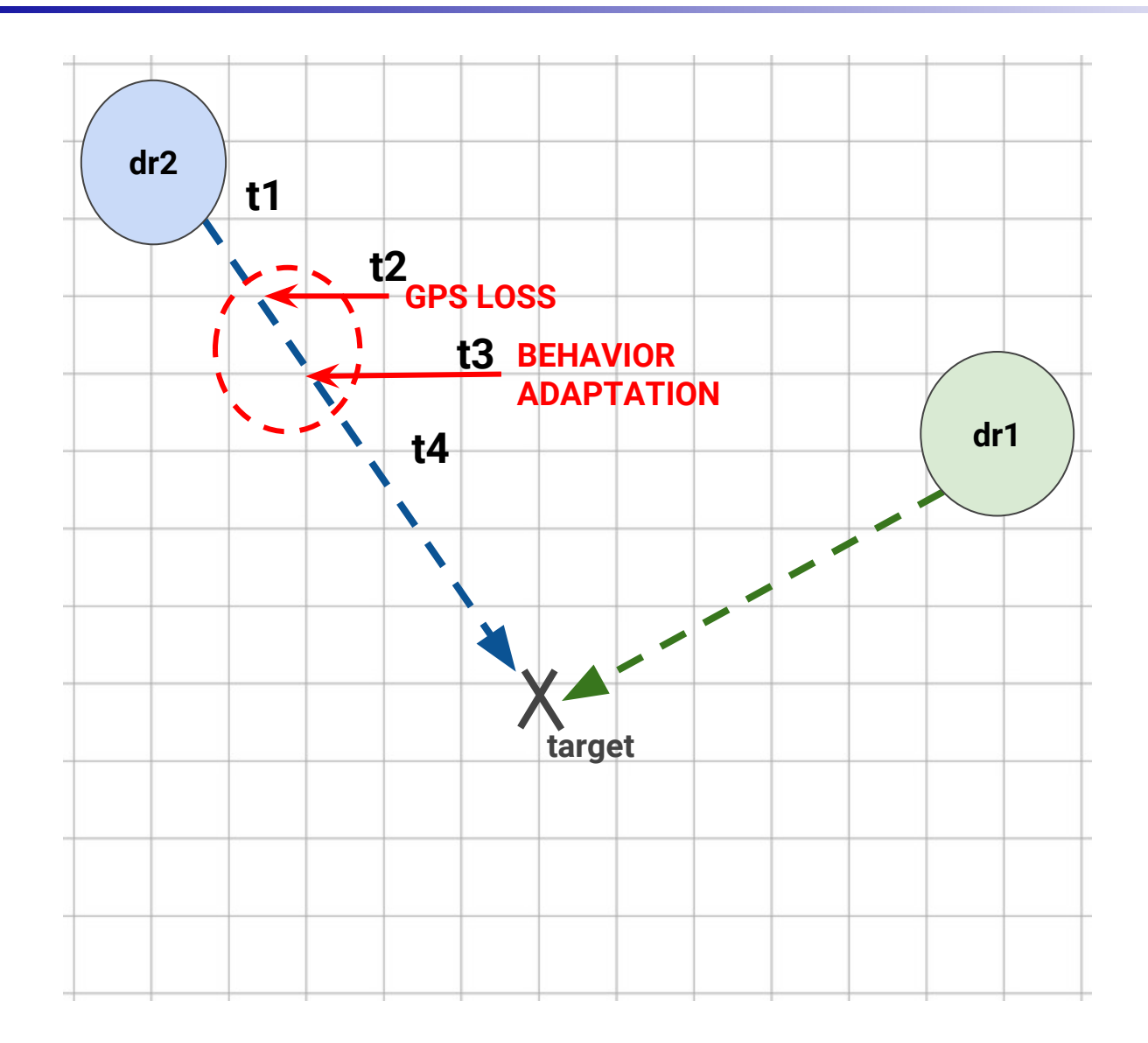

#### $t = 2$

**Accessing Tracker 1** [dr1 : GPSMobileDrone] this is dr1 at **(90@39) Accessing Tracker 2** [dr2 : GPSMobileDrone] **No pinpoint device available.** Tracker 2 updating lookup base with : PeerTrackerLookupBase

#### $t = 3$

**Accessing Tracker 1** [dr1 : GPSMobileDrone] this is dr1 at **(89@40) Accessing Adapted tracker** (dr2 requesting dr1 position: Accessing Tracker 1 ) [dr2 : GPSMobileDrone] this is dr2 at **(175@81)**

#### $t = 4$

**Accessing Tracker 1** [dr1 : GPSMobileDrone] this is dr1 at **(88@41) Accessing Adapted tracker** (dr2 requesting dr1 position: Accessing Tracker 1 ) [dr2 : GPSMobileDrone] this is dr2 at **(174@84)**

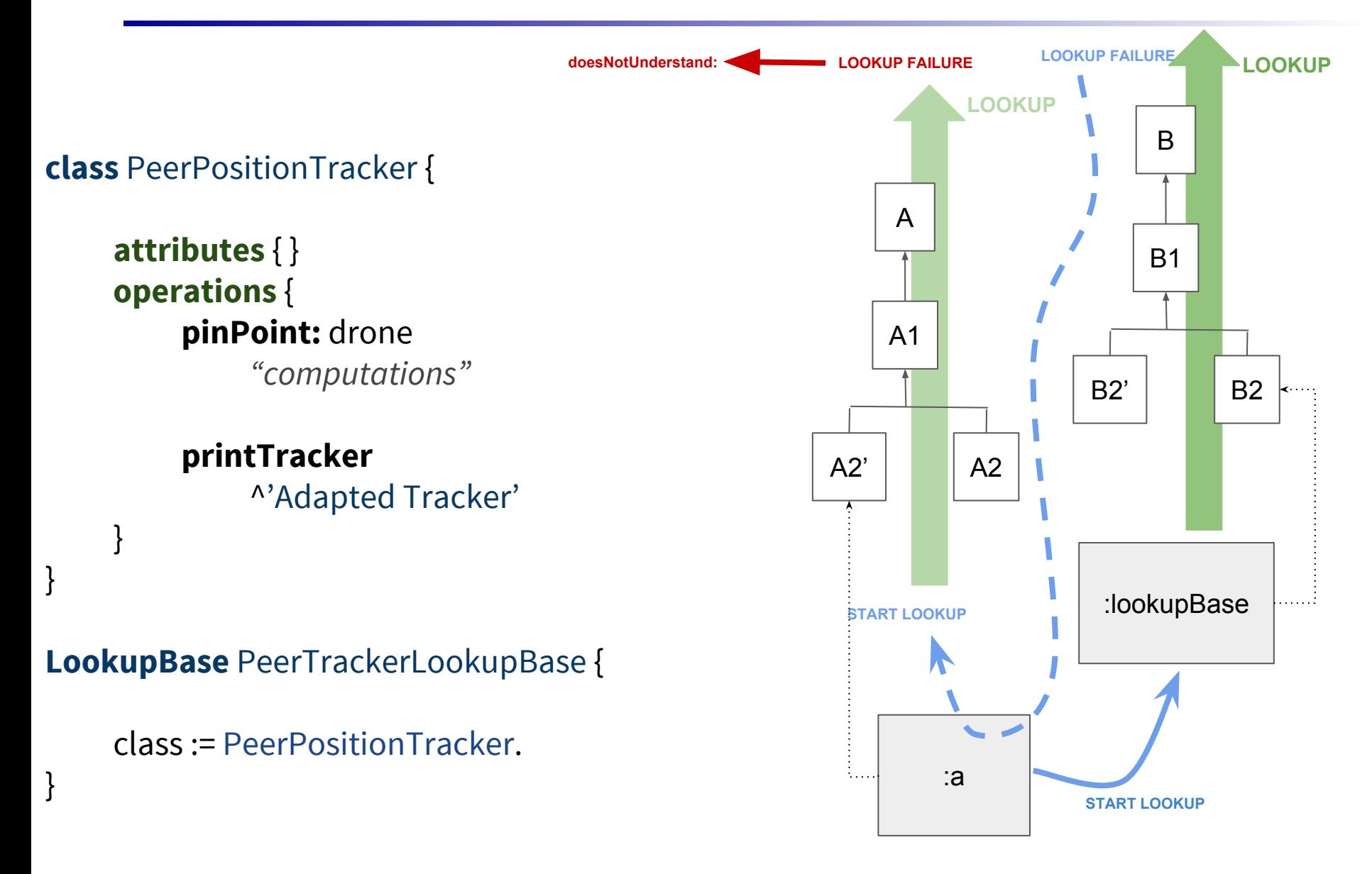

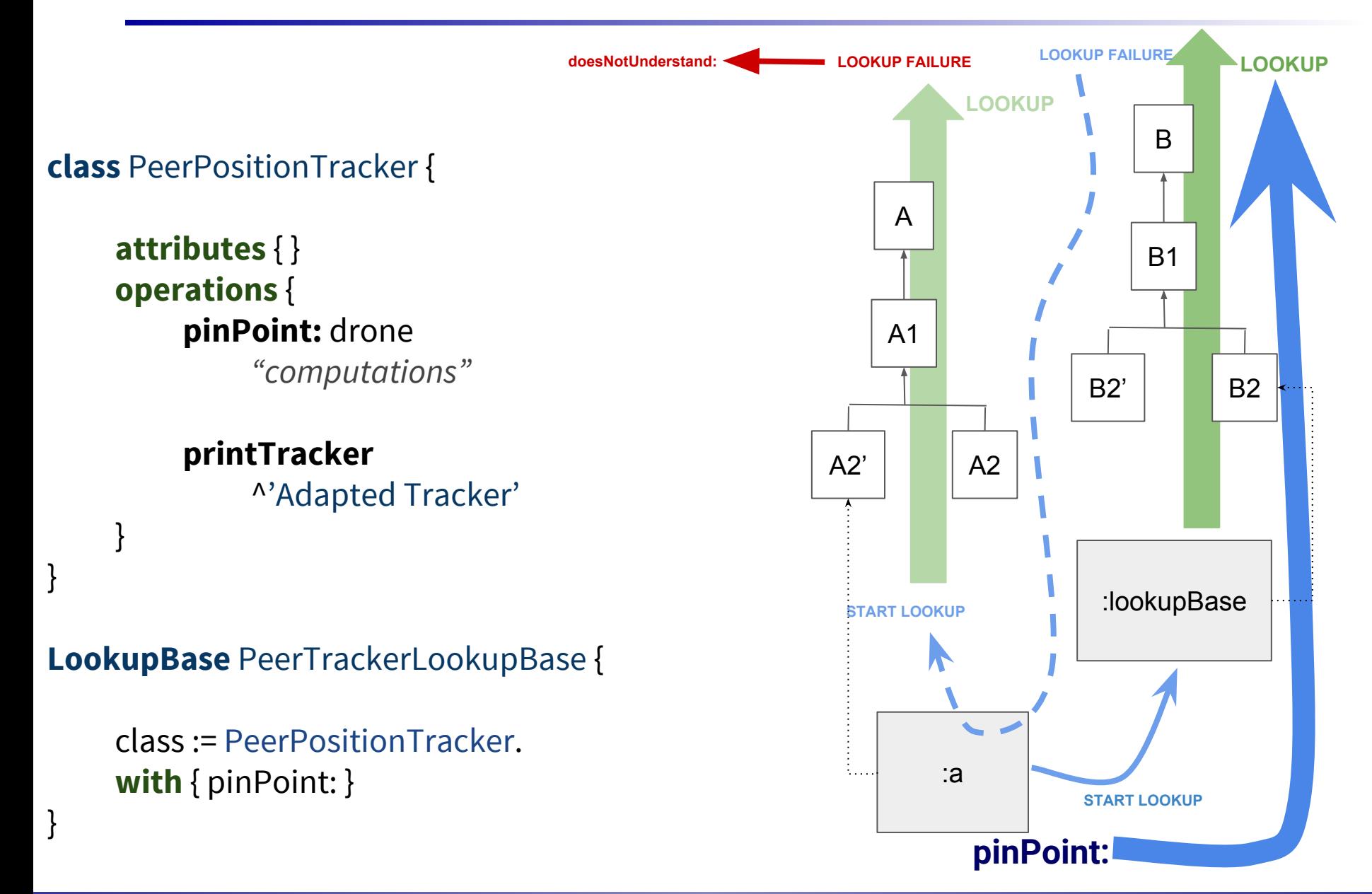

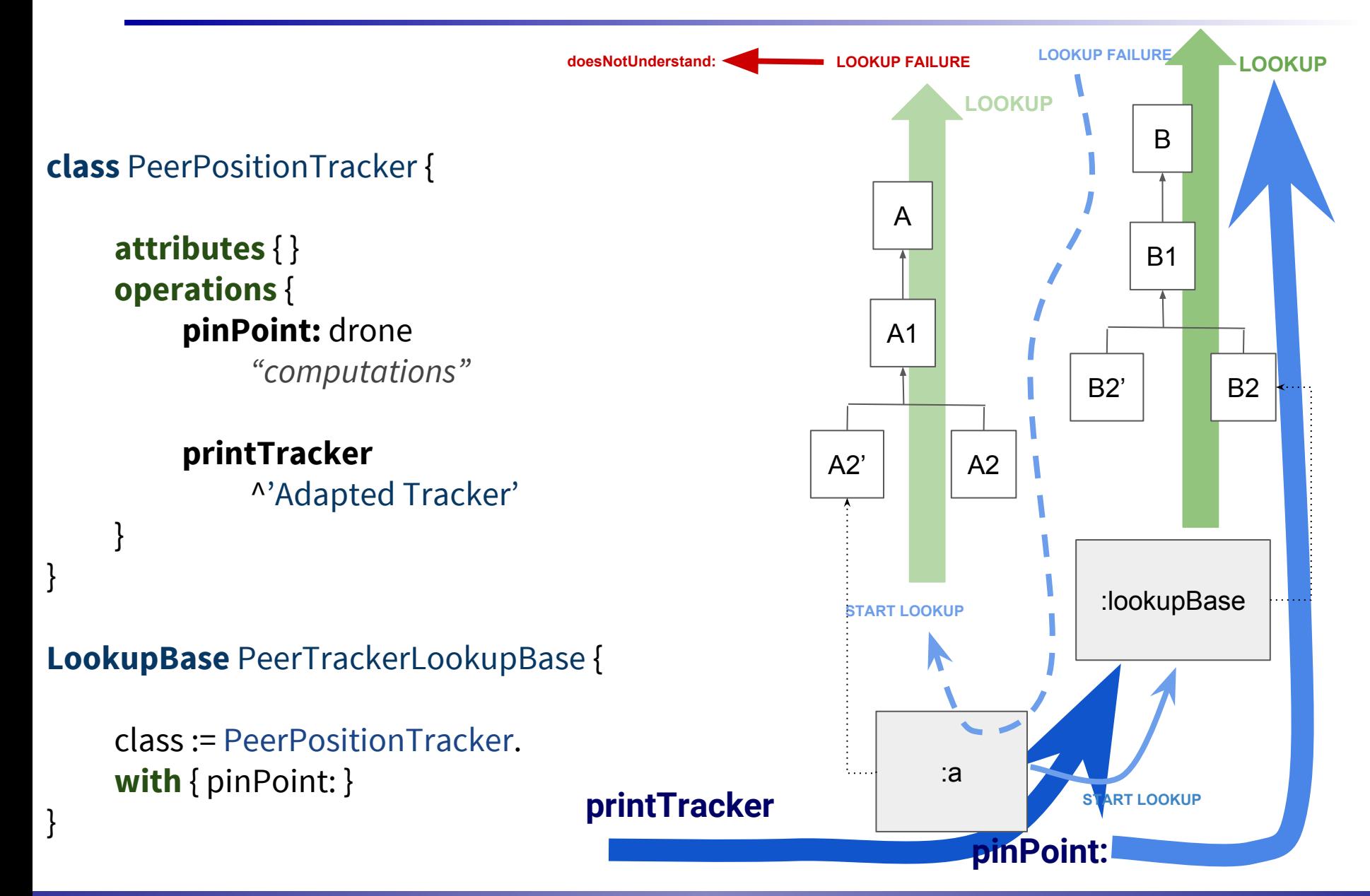

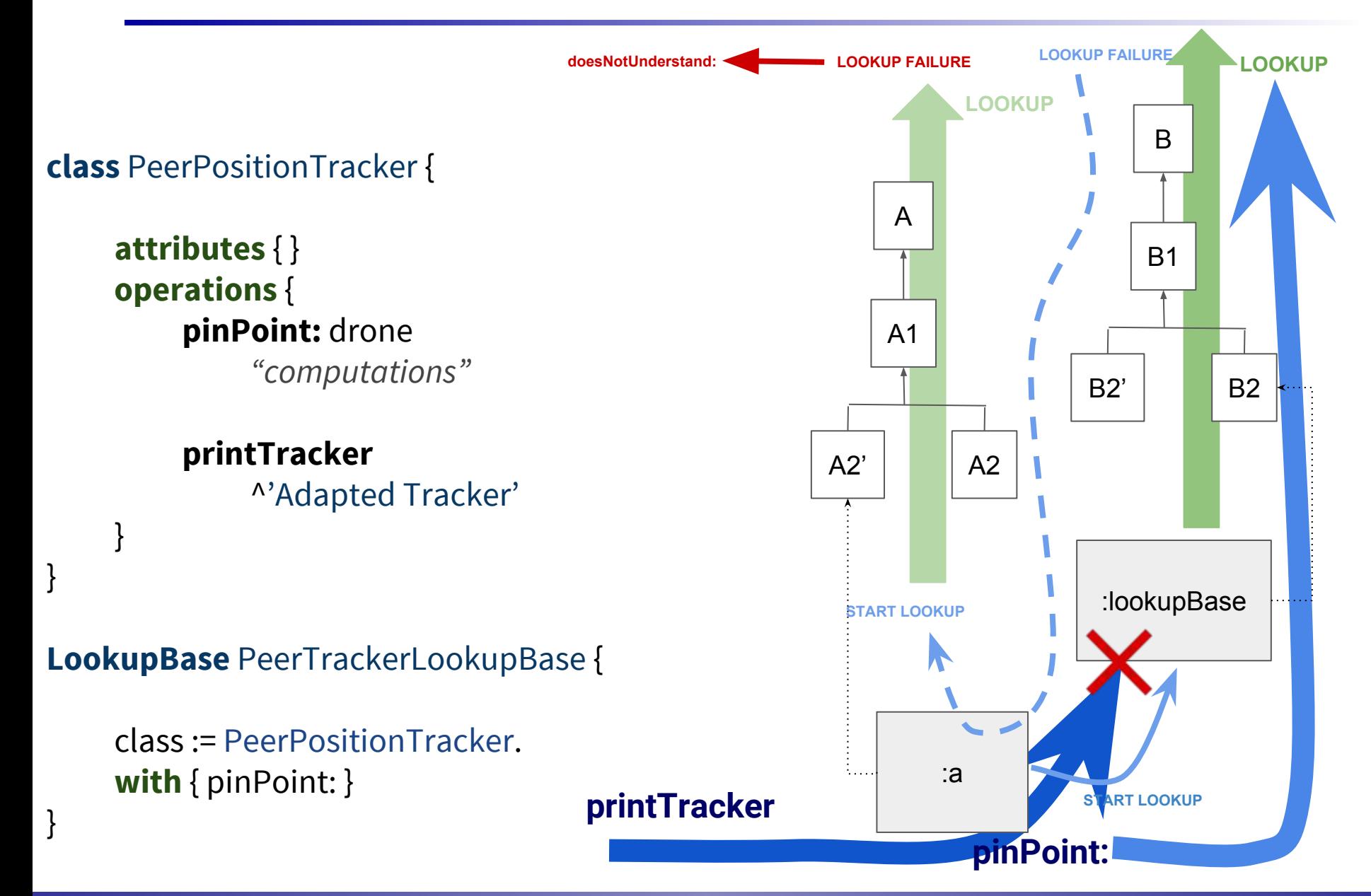

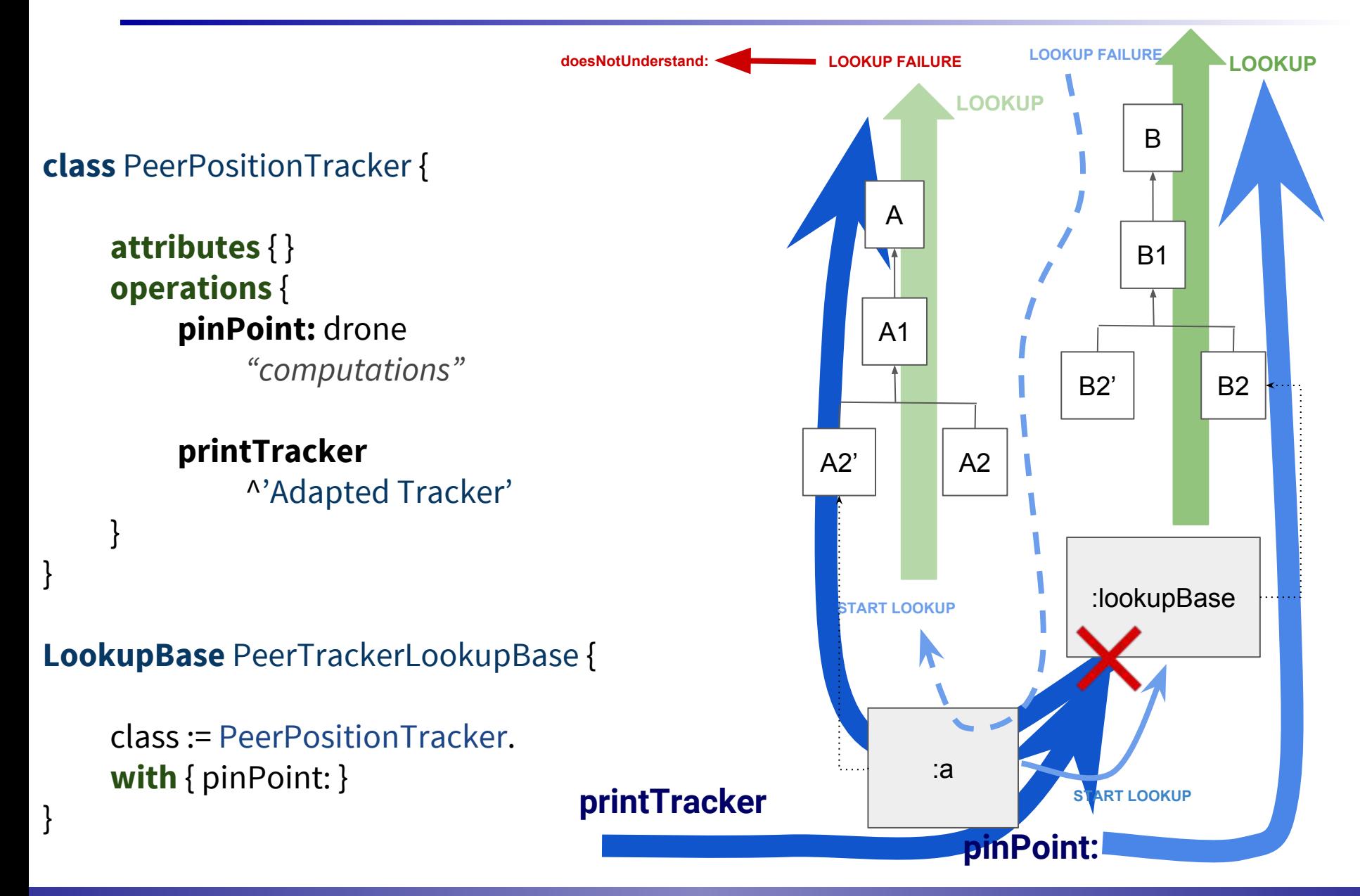

# **Simulation log after** *pinPoint***: adaptation**

#### $t = 2$

**Accessing Tracker 1** [dr1 : GPSMobileDrone] this is dr1 at (90@39) **Accessing Tracker 2** [dr2 : GPSMobileDrone] No pinpoint device available. Tracker 2 updating lookup base with : PeerTrackerLookupBase

#### $t = 3$

**Accessing Tracker 1** [dr1 : GPSMobileDrone] this is dr1 at (89@40) **Accessing Tracker 2** (dr2 requesting dr1 position: Accessing Tracker 1) [dr2 : GPSMobileDrone] this is dr2 at (175@81)

#### $t = 4$

**Accessing Tracker 1** [dr1 : GPSMobileDrone] this is dr1 at (88@41) **Accessing Tracker 2** (dr2 requesting dr1 position: Accessing Tracker 1) [dr2 : GPSMobileDrone] this is dr2 at (174@84)

- Vérification/validation
- Validation on a physical device
	- **EXA)** Reproducing the GPS drone example adaptation
- Investigate the communication problem
	- **EXET How to communicate and to push new behaviors?**
	- Nickolaos Papoulias thesis (2013): "remote debugging and reflection in resource constrained devices"

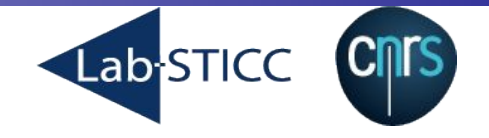

# **Lub A language for Dynamic Context Oriented Programming**

**Steven Costiou Mickaël Kerboeuf, Glenn Cavarlé, Alain Plantec** UMR CNRS 6285, Lab-STICC/MOCS Université de Bretagne Occidentale

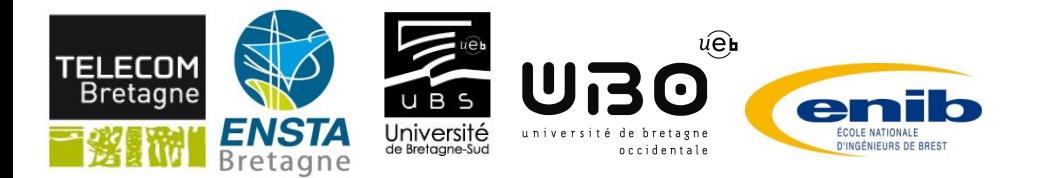

# **Lub runtime model**

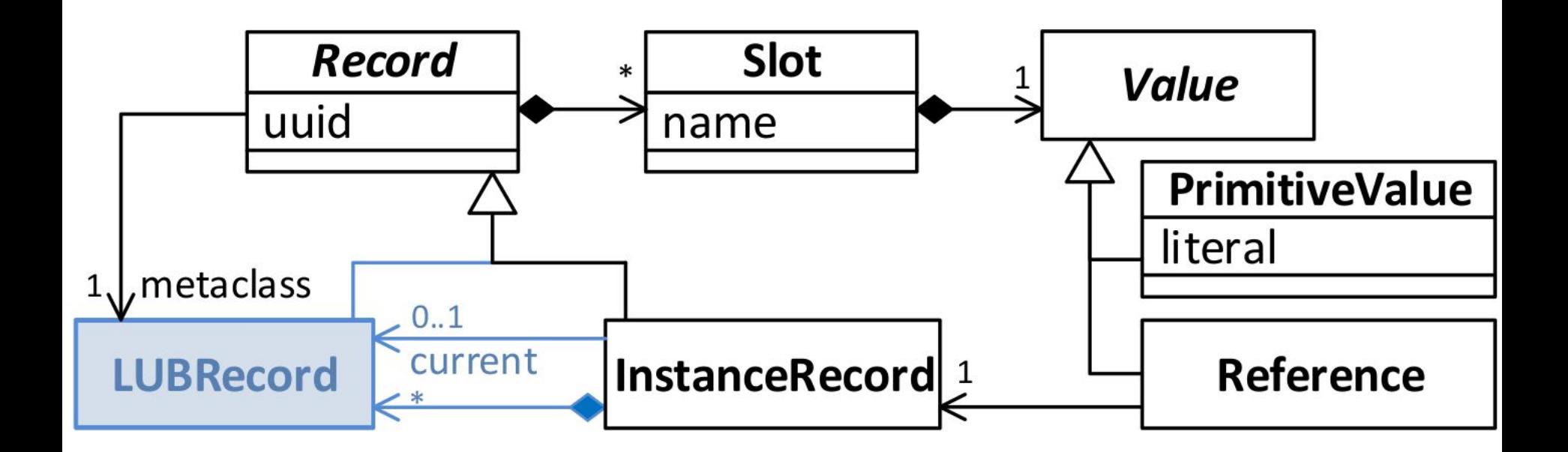